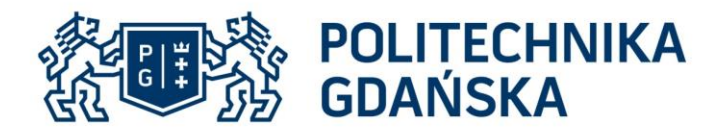

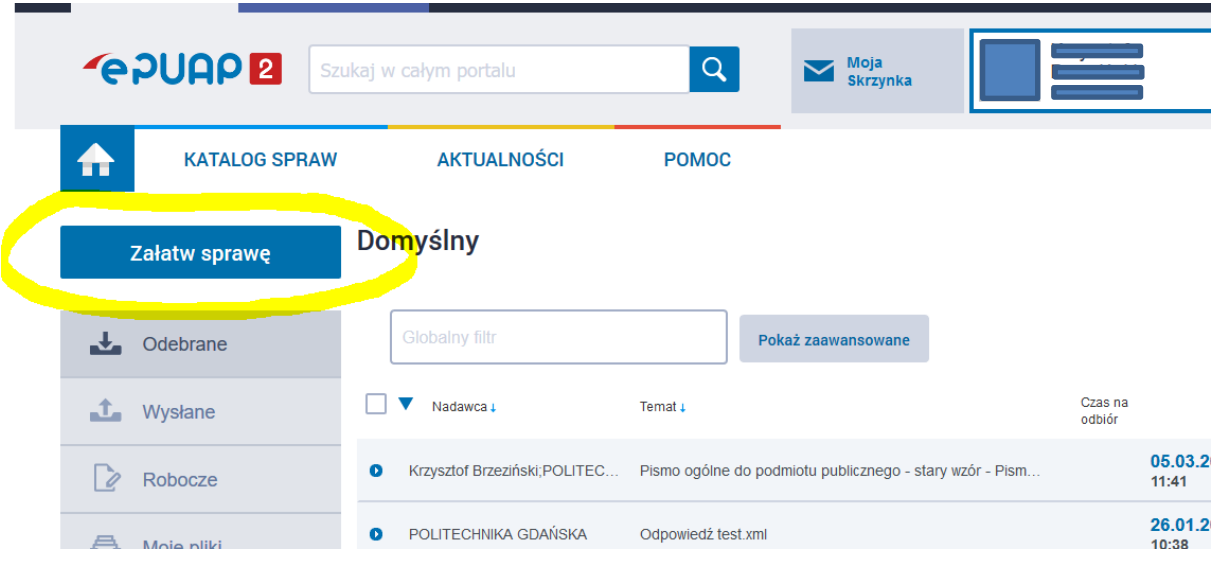

Po zalogowaniu się do systemu ePUAP (epuap.gov.pl) wybieramy **Załatw sprawę**

POLITECHNIKA GDAŃSKA Dział Obiegu i Archiwizacji Dokumentów

ul. G. Narutowicza 11/12 80-233 Gdańsk

tel. +48 58 348 66 35

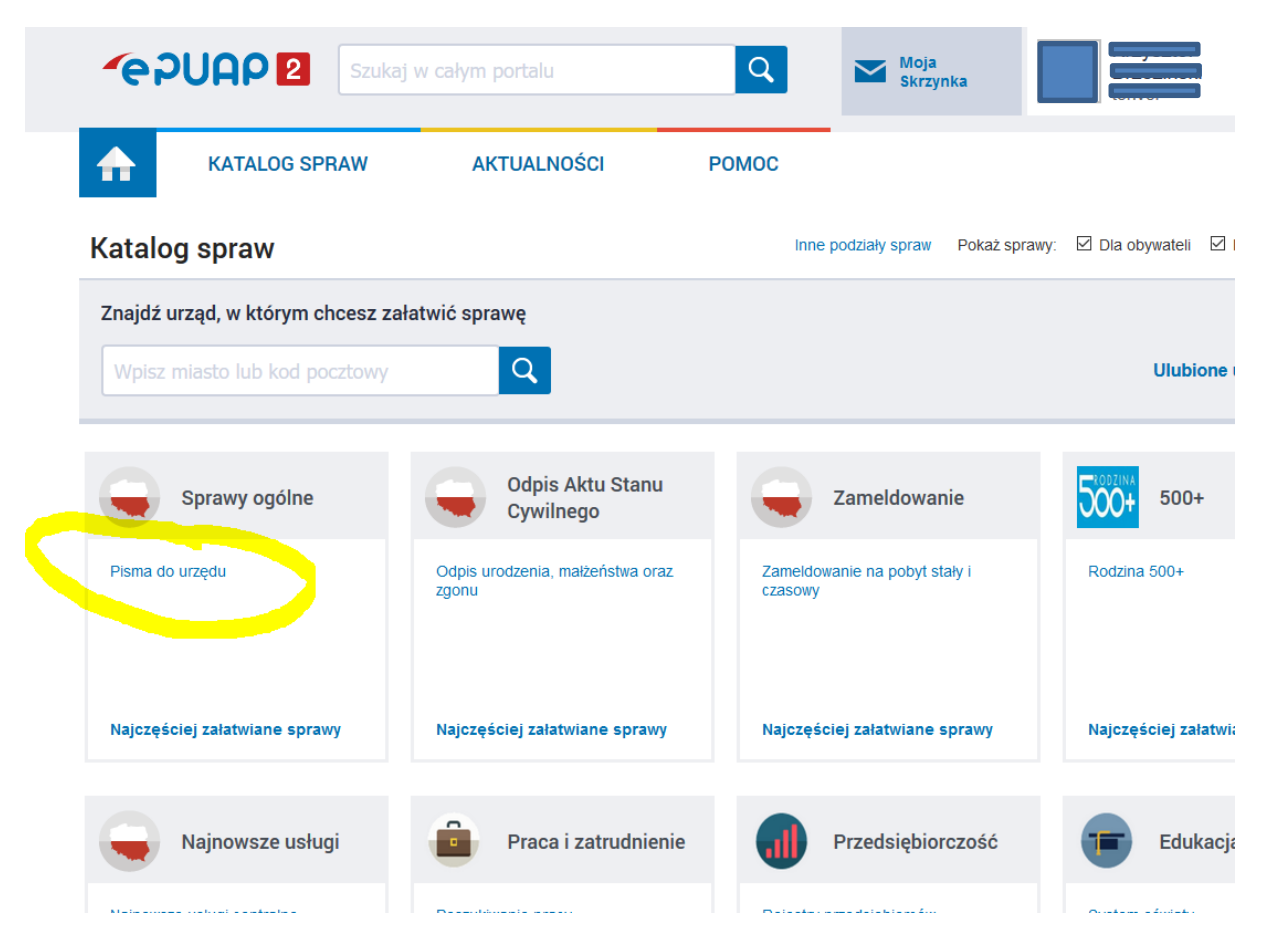

Wybieramy z katalogu spraw **Pismo do urzędu**

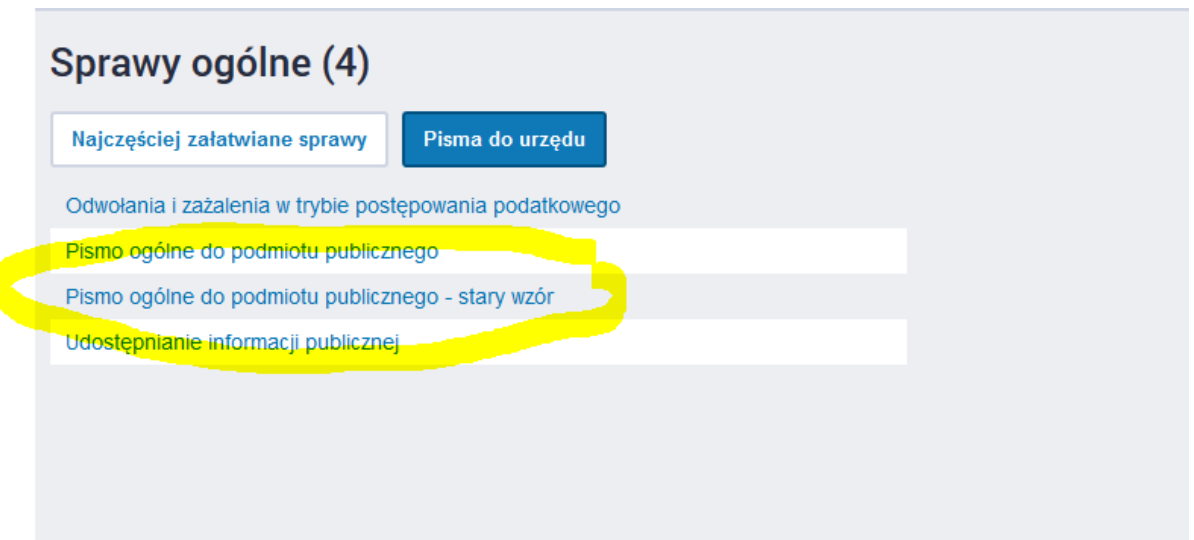

POLITECHNIKA GDAŃSKA Dział Obiegu i Archiwizacji Dokumentów

ul. G. Narutowicza 11/12 80-233 Gdańsk

tel. +48 58 348 66 35

### Wybieramy **Pismo ogólne do podmiotu publicznego – stary wzór**

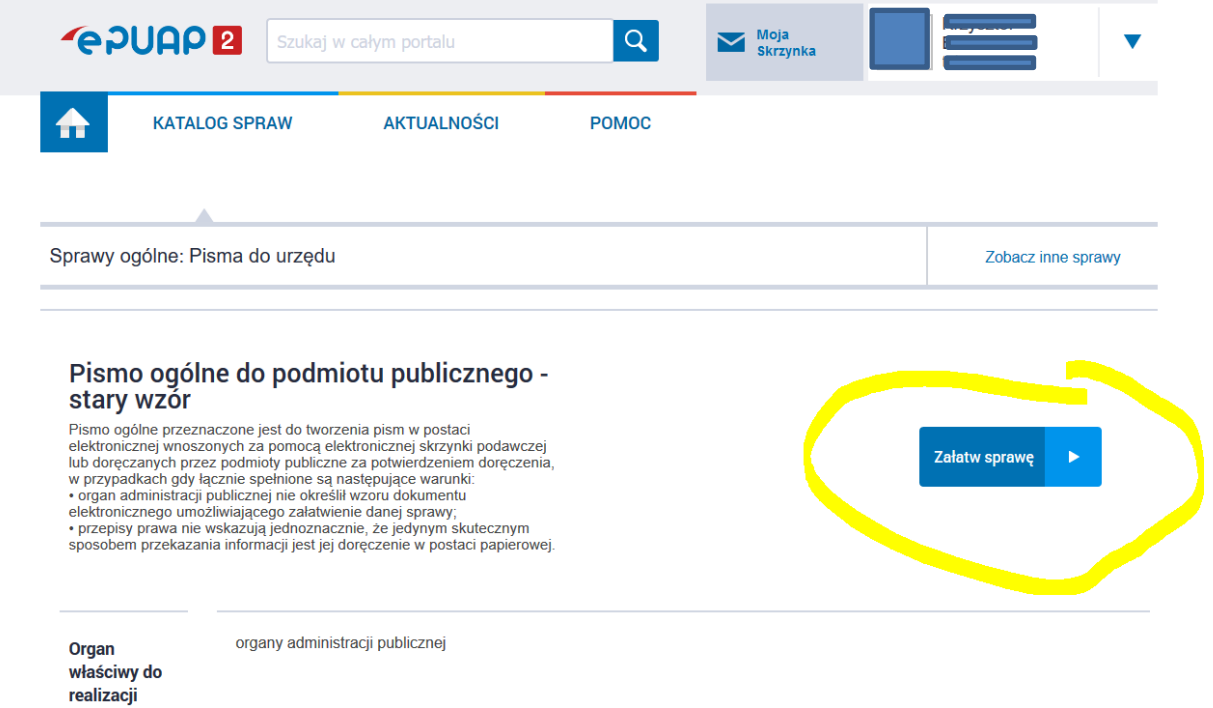

Krok 4

Wybieramy **Załatw sprawę**

Krok 5

W miejscu **Ustaw/zmień adresata wpisujemy** Politechnika Gdańska

tel. +48 58 348 66 35

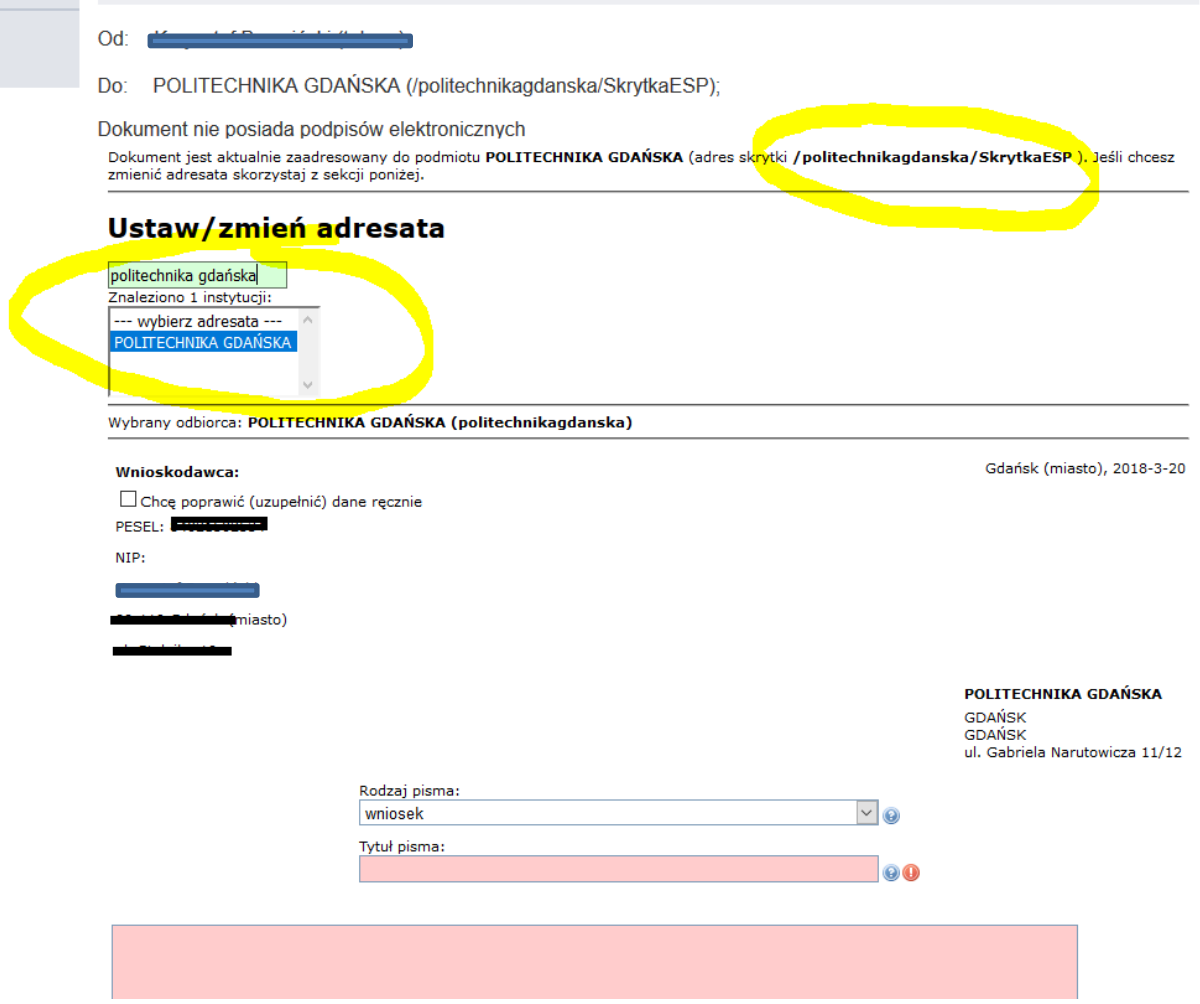

Po wpisaniu Politechnika Gdańska, adresat powinien zostać uzupełniony automatycznie na adres skrytki: **/politechnikagdanska/SkrytkaESP**

tel. +48 58 348 66 35

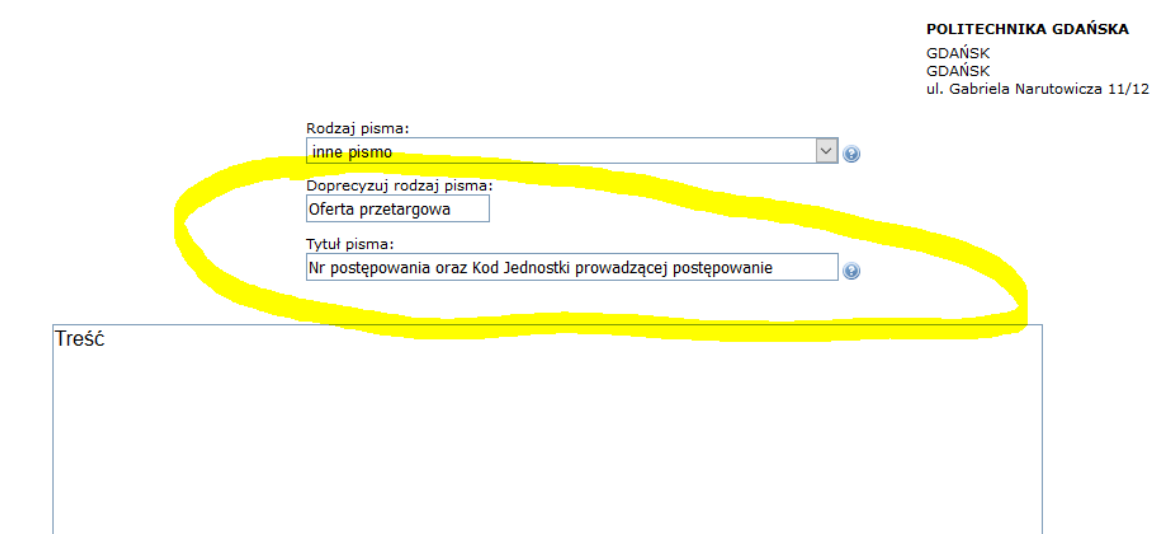

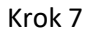

Wybieramy

- 1. rodzaj pisma: **inne pismo**
- 2. W polu **Doprecyzuj rodzaj pisma** wpisujemy**: Oferta przetargowa**
- 3. W tytule pisma wpisujemy: **Nr postępowania oraz kod jednostki prowadzącej postępowanie**
- 4. W polu treść wpisujemy treść pisma

tel. +48 58 348 66 35

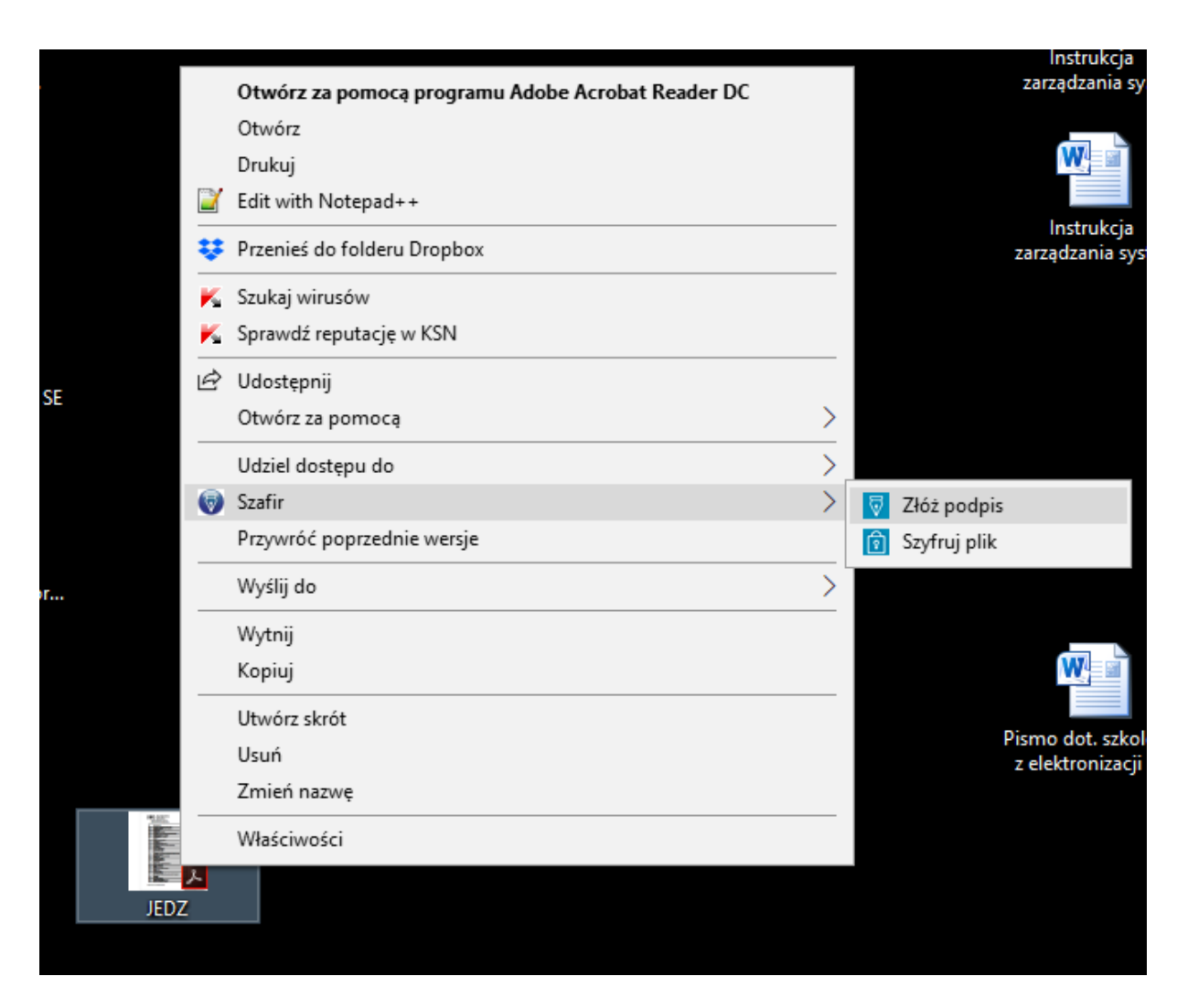

Na pliku JEDZ składamy podpis kwalifikowany np. za pomocą Szafira a następnie plik szyfrujemy hasłem

**WAŻNE aby podpis kwalifikowany był składany w formacie PAdES /dla plików PDF/: Format: PAdES-BES Funkcja skrótu: SHA-256**

ul. G. Narutowicza 11/12 80-233 Gdańsk

tel. +48 58 348 66 35

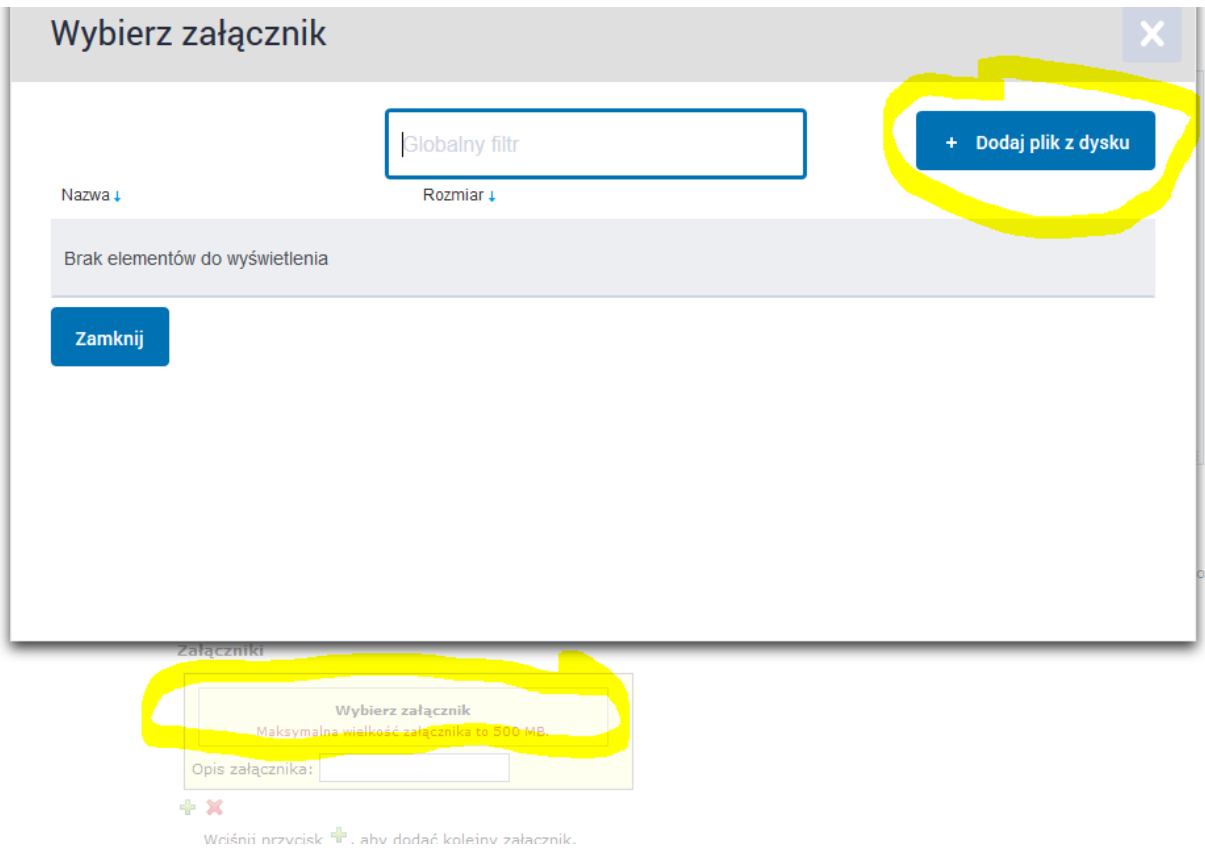

Dodajemy podpisany plik JEDZ podpisem kwalifikowanym oraz zaszyfrowany hasłem i klikamy dalej

tel. +48 58 348 66 35

POLITECHNIKA GDAŃSKA **GDAŃSK GDAŃSK** ul. Gabriela Narutowicza 11/12

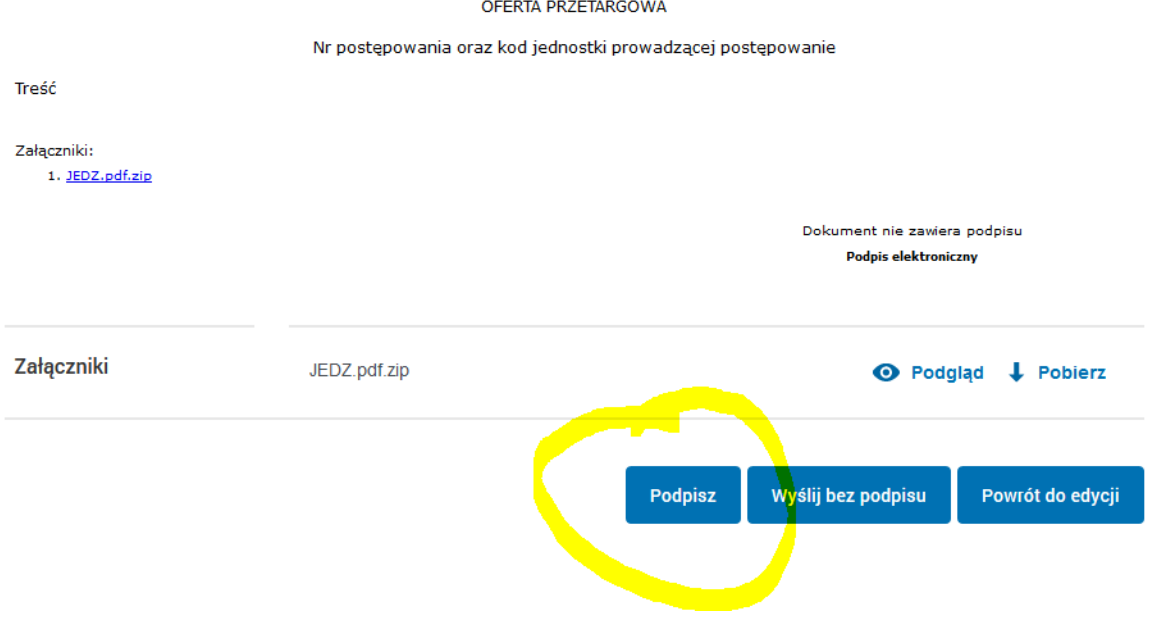

#### Krok 10

Gotowy dokument musimy teraz **wysłać** i możemy to zrobić na dwa sposoby:

- 1. Wyślij bez podpisu wtedy wybieramy po prostu **Wyślij bez podpisu** i potwierdzamy
- 2. Albo podpisać poprzez **Podpisz** i wtedy mamy możliwość podpisać całe pismo przez **podpisz certyfikatem kwalifikowanym** albo przez **podpisz profilem zaufanym**

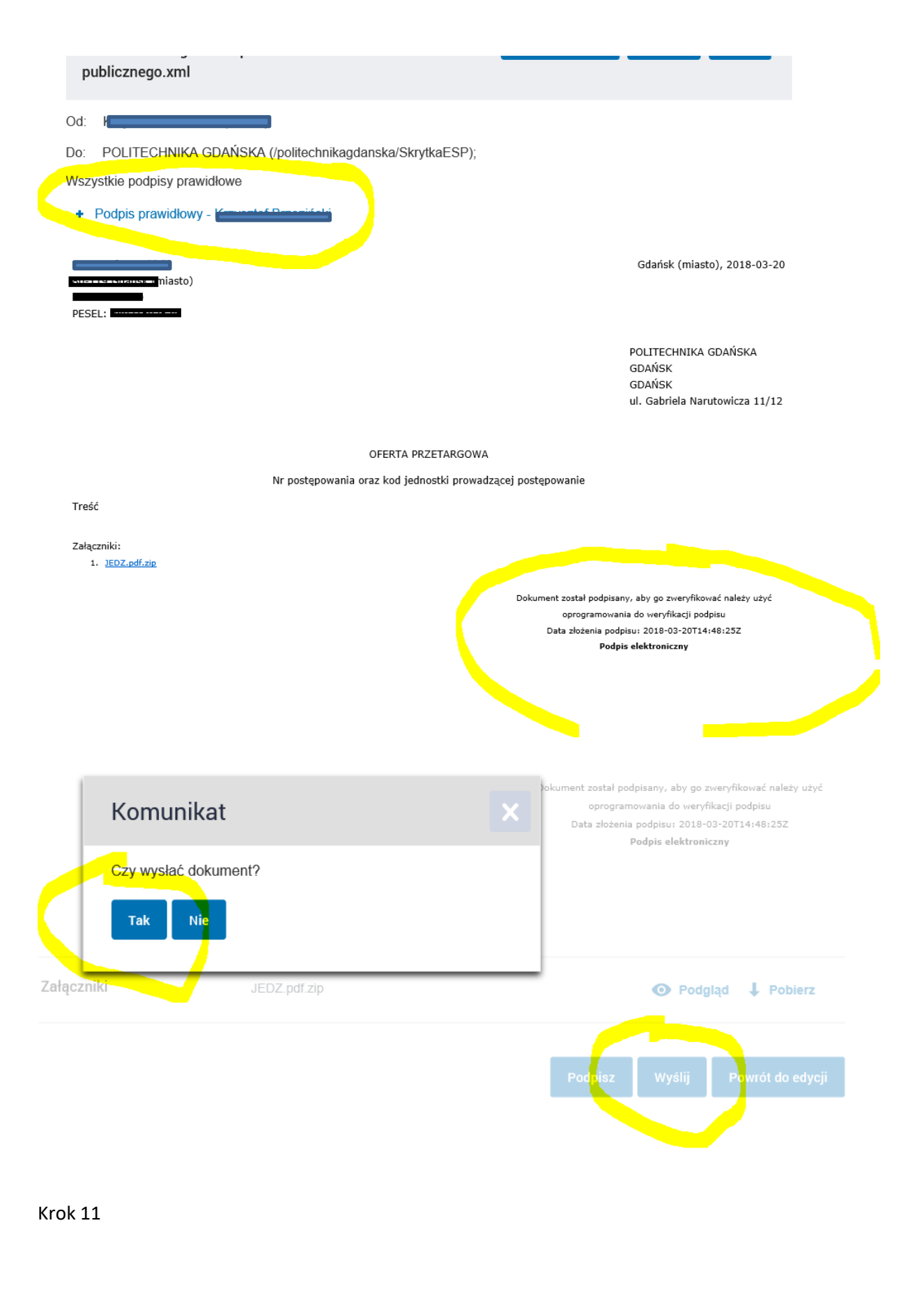

POLITECHNIKA GDAŃSKA Dział Obiegu i Archiwizacji Dokumentów

ul. G. Narutowicza 11/12 80-233 Gdańsk

tel. +48 58 348 66 35

Podpisane pismo/dokument wybieramy **Wyślij** i potwierdzamy

POLITECHNIKA GDAŃSKA Dział Obiegu i Archiwizacji Dokumentów

ul. G. Narutowicza 11/12 80-233 Gdańsk

tel. +48 58 348 66 35